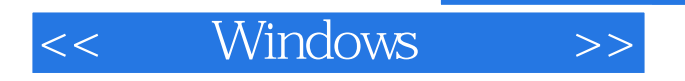

## << Windows >>

- 13 ISBN 9787894940018
- 10 ISBN 7894940011

出版时间:2003-1-1

页数:354

字数:559000

extended by PDF and the PDF

http://www.tushu007.com

, tushu007.com

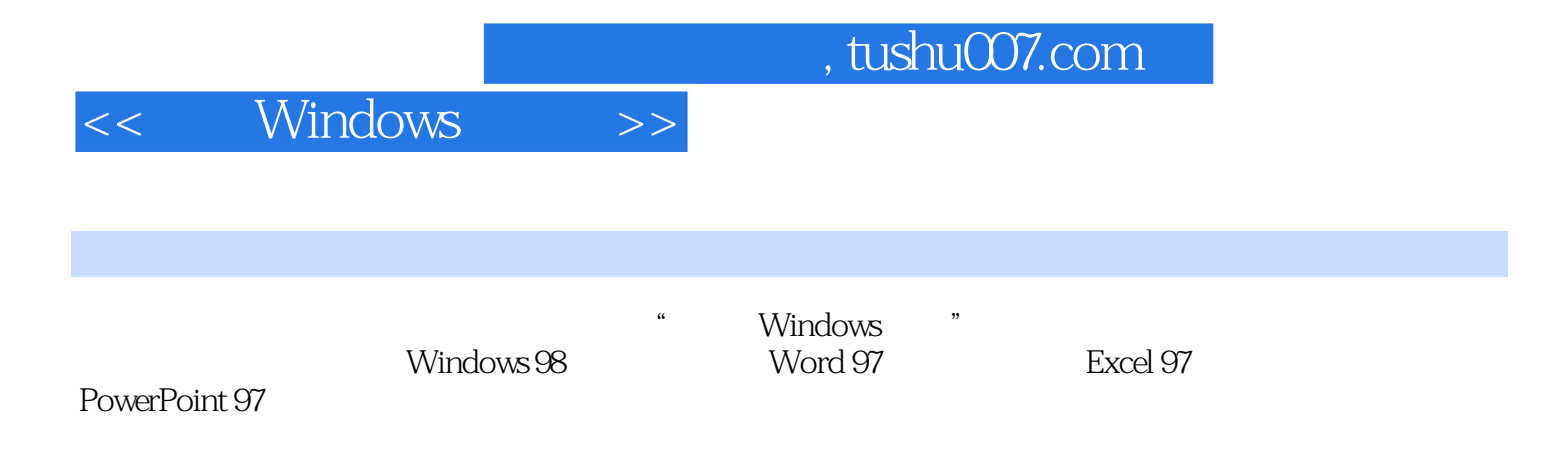

## $,$  tushu007.com

<< Windows >>

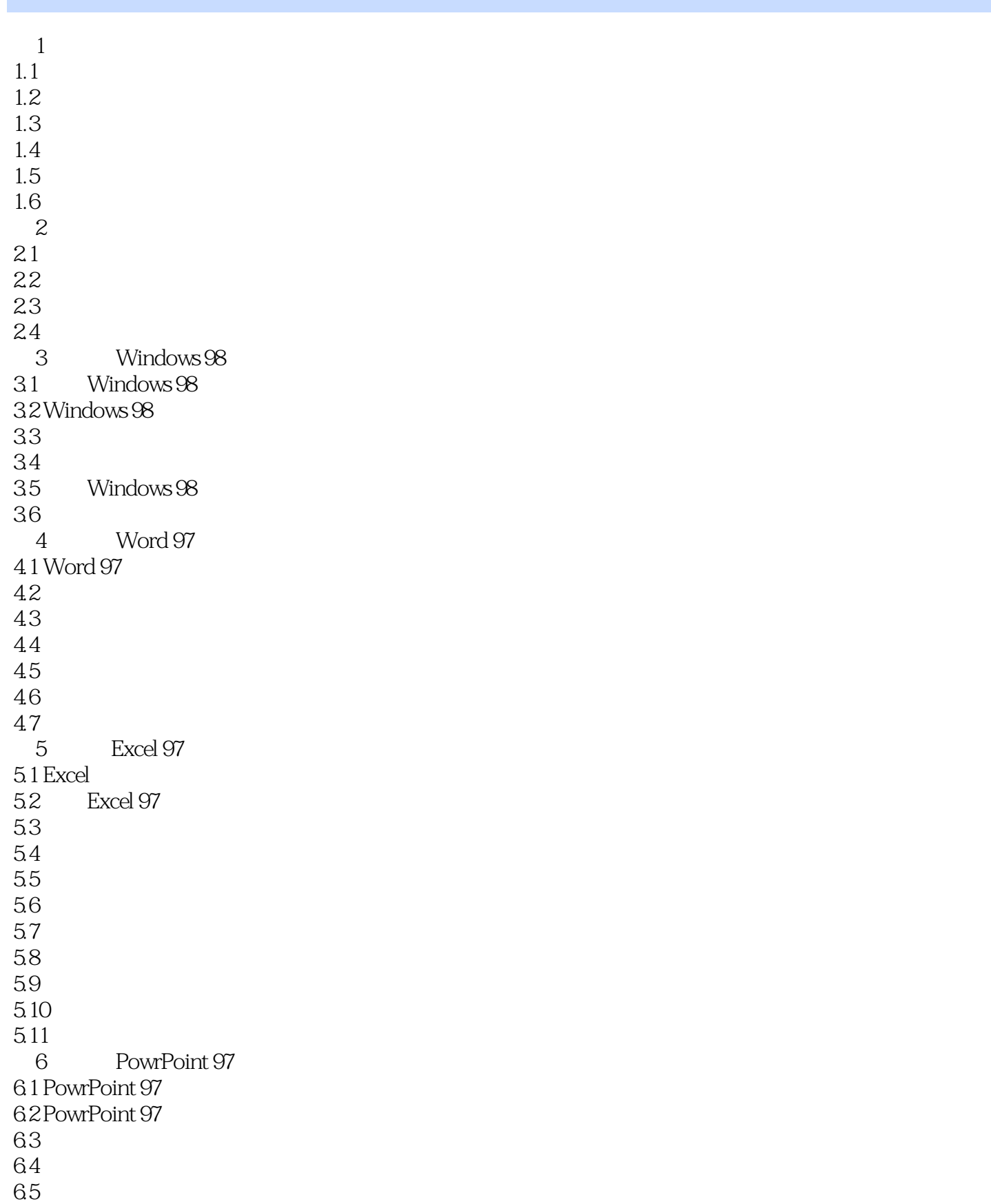

## , tushu007.com

## << Windows >>

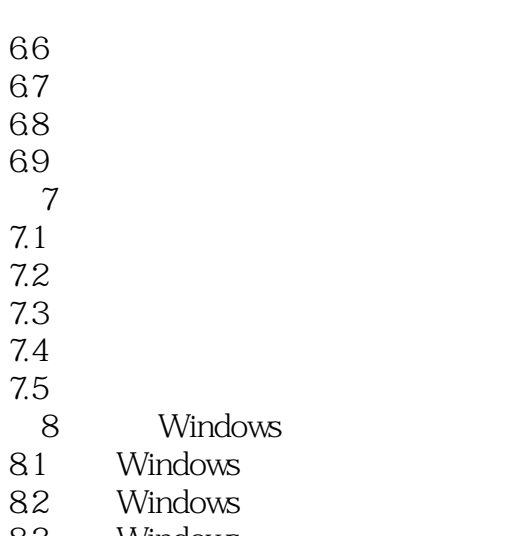

- 8.3 Windows
- 8.4 Windows

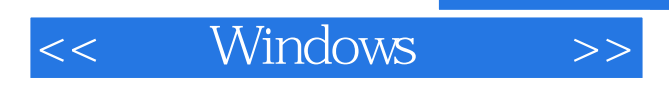

本站所提供下载的PDF图书仅提供预览和简介,请支持正版图书。

更多资源请访问:http://www.tushu007.com

, tushu007.com